**1**

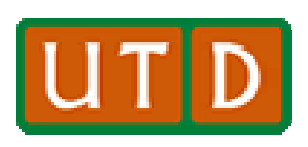

The University of Texas at Dallas [16] T D Erik Jonsson School of Engineering and Computer Science

## **Computer Tools**

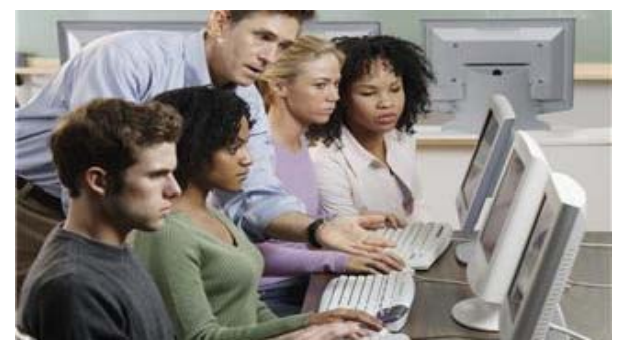

- • **In today s' technology world, every engineering and computer science discipline uses computers:** 
	- **For computer scientists, as an aid in writing programs.**
	- **For engineers, as a tool to help in the design process, and also to help in solving complex equations.**
- $\bullet$  **In most scientific and engineering disciplines, the most useful mathematical equations normally do not have closed solutions.** 
	- Often, useful equations are <u>non-linear</u>, perhaps involving second-order<br>differential equations, for which there is no general solution. –

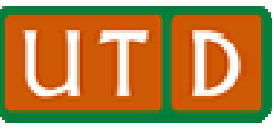

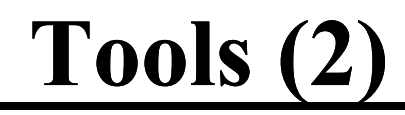

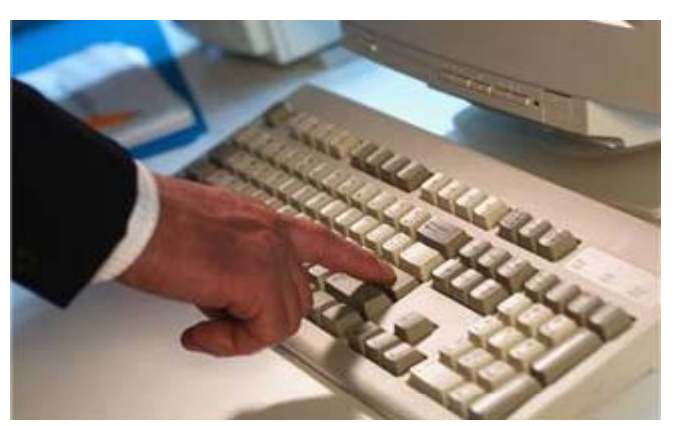

- $\bullet$  **This means that many equations are solved using a numerical approach (a fancy way of saying that answers are tried until one works!) works!).**
- $\bullet$  **For modern technologists, there are many useful computer tools, normally programs that aid in solving complex equations.**

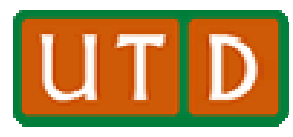

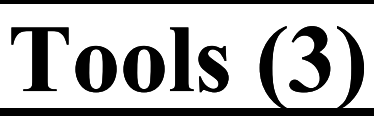

- **In a course such as ECS 1200, we simply do not have the time to examine many of the available tools the tools.**
- $\bullet$  **However, there are two tools, both readily available, that are useful to undergraduates in ECS that we can**  survey briefly.
- **These tools are:** 
	- **Excel – An application in the Microsoft Office™ suite of programs, that is quite use for mathematical analysis and charting of simpler mathematical relationships.**
	- **MatLab – A more advanced tool that can frequently help in problem solving circuit simulation and graphical analysis solving, simulation, analysis.**

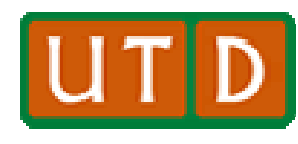

### **Tool Availability**

- $\bullet$  **Microsoft Excel™ is available in the Microsoft Office™ package. 1 001 AValiability**<br>Microsoft Excel<sup>TM</sup> is available in the M<br>package.
	- **Generally not available stand-alone but only as a part of the Office suite of programs.**
	- **Very reasonably priced (the Office package is available at the UTD Technology Store [in the same building and adjacent to the UTD Bookstore]for \$33.00).**
- **MatLab™ is available to the student at UTD at a large discount, similar to the Office suite of software.** 
	- **At the UTD Tech. Store, cost is \$98.99 (normally ~\$500).**
	- **Although you may not use MatLab a great deal for a year or two, it will be a very useful tool your junior and senior years.**

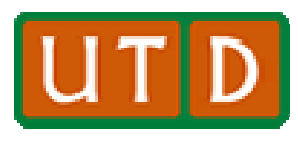

## **Using Excel**

- $\bullet$  **Excel is a chart development language, designed to organize large arrays of data and perform calculations on this data as required.**
- **In addition, Excel has the ability to convert chart material into graphs, making it easier to understand specific datasets.**
- $\bullet$  **Besides addition, subtraction, multiplication, and division Excel does many other calculations including division, does calculations, counting functions, trigonometry functions, compound interest, and statistical functions such as average, median, and standard deviation.**

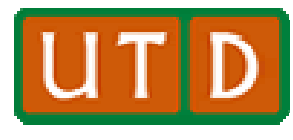

**Some Excel Examples**

- **Following are some examples of Excel functionality. You can use these for reference when doing the homework assignment on mathematical tools.** 
	- **Counts values within certain ranges; also averages values in a partially-filled chart. Excel can use the countif function to easily calculate averages of various parts of a dataset.**
	- **Calculates trigonometric functions of a string of values and easily converts the answers into a graph.**
	- $-$  Calculate many useful financial functions, such as future value of **a savings plan, net present value of an investment, etc.**
- **Note that for what started out as essentially a financial d** numerical charting tool, Excel has grown up! **and numerical charting tool, Excel has grown up!**<br>ECS 1200 Lecture #10 – Using Computers (Excel and MatLab)

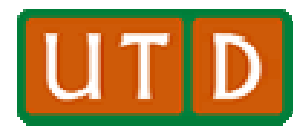

# **General Comments on Excel**

- $\bullet$  **Excel is a chart-building application that facilitates the collection and arrangement of data and also allows data, allows processing of that data in many useful ways.**
- **One of the features of Excel is the ability to quickly**  format a chart to do many kinds of calculations.
	- **Further, if calculations need to be made multiple times, Excel makes use of a "Copy" function to allow a formula to be used**  in many cells, with only a single entry of the formula.
	- **Due to the ability of the user to replicate functionality and even rows or columns of data, complex datasets with even more complex calculations can be set up very quickly quickly.**

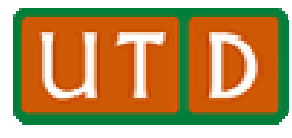

#### **Comments (2) ( )**

- $\bullet$  **Because Excel is very flexible in its ability to arrange data and quickly include computational directions directions, Excel is a favorite in business and academia for a variety of applications:** 
	- **Class grades (!)**
	- **Accounting and bookkeeping**
	- **Scientific areas where data is often arranged in chart format and calculations are primarily algebraic or trigonometric trigonometric.**
	- **Business requirements for statistical or financial calculations.**
	- **Record keeping, where the ability to quickly make copies of information and disseminate it is valuable.**

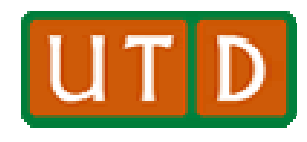

#### **Chart Set-Up**

- **Set-up may be accomplished very quickly in Excel, due to its ability to replicate information and formulae formulae.**
- **The following example shows how rapidly a chart may be set up to provide useful information.**

**Excel Chart #1→→→→ →→→→**

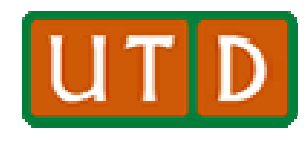

#### **Basic Math and Some Useful Functions**

- **Many charts are put together simply to summari t i l ( dit ize certain values (expenditures, receipts, salaries, expenses, etc.)**
- **While adding columns of figures is straightforward, sometimes special data requirements will mandate the use of more sophisticated Excel functionality.**

**C #2Excel Chart →→ →→ →→ →→**

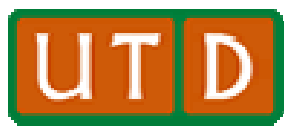

**Trigonometric Calculations g**

- **Excel can perform many straightforward mathematical calculations, include both regular and hyperbolic trig functions, powers, logarithms (natural and base 10), array calculations, etc.**
- **Once a chart has been created and calculations completed, it is easy to convert sets of data into graphs. Excel allows many types of graphs. If you need a**  special type, you may need to experiment a bit to find **the right graphical representation.**

**Excel Chart #3→→ →→ →→ →→**

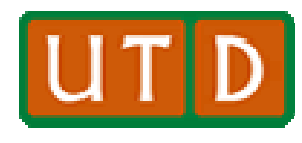

## **Financial Calculations**

- $\bullet$  **Excel is quite good at many sorts of financial calculations (accounting and bookkeeping), and is even useful for personal finances.**
- For example, what if you want to start a savings **account by putting \$50 in an account each month. Interest rates are not very high right now, but could go higher soon higher soon. How would your savings accumulate at various interest rates?**

**Excel Chart #4→→ →→ →→ →→**

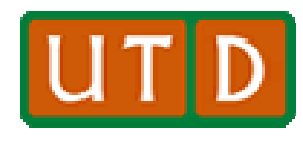

## **Excel Summary**

- $\bullet$  **Students can acquire Microsoft Office very reasonably at the UTD** Tech. Store.
- $\bullet$  **Since you probably have it on your laptop (even if you have a Mac), it is well worth the time to explore its capabiliti d b f ili ith th h i bilities and become familiar with the mechanisms of setting up a data chart.**
- **Over the last three decades that it has been available, I have found Excel to be one of the more useful software packages that is available. Other than PowerPoint, I use it today more than any other computer tool.**

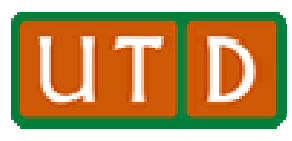

#### **MatLab**

- **I have not used MatLab® a great deal (most of my experience is with MathCad, a similar tool).**
- $\bullet$  **It is basically a high-performance tool for technical computing, integrating computation, visualization, and programming in such <sup>a</sup> way that problems and solutions are expressed in familiar mathematical notation.**
- **It is a recommended mathematical tool at UTD and, as mentioned earlier is available at the UTD Tech Store earlier, UTD Tech. Store.**
- **We will watch a brief demonstration of fundamental capabilities and then go through four exercises to see a bit of MatLab capabilities. →→→→→→→→**

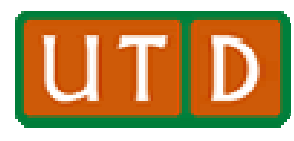

## **MatLab Example 1**

- **MatLab is a very powerful tool for building equations <u>kolve <b>LEA**<br> **Example 1**<br> **Complex o EXAMPLE 1**<br> **Complex o complex problems**, everything up to second-</u> **order differential equations that require a numerical approach.**
- Clearly, in a half-lecture, we can only cover a few **examples. This would be a great project for you in the summer when you have some extra time.**
- $\bullet$  **MatLab itself is complex, as you would expect of a very flexible, powerful mathematical engine that can be useful in solving just about any scientific equation.**

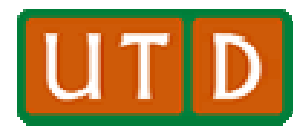

**MatLab Example 1 (2)** 

- **MatLab can easily solve families of linear equations.**
- $\bullet$  **For example suppose you need to solve three linear example, suppose solve equations for x, y, and z such that:** 
	- **2x+3y+z=11 x+y+z=6**
	- **4x-3y+z=1**
- **The MatLab command to solve the equations would be:** >> [x,y,z]=solve('2\*x+3\*y+z=11','x+y+z=6','4\*x-3\*y+z=1')
- **Note in MatLab (similar to other languages) that \* = multiply, and that the equations are surrounded by apostrophes and separated by commas. →→**

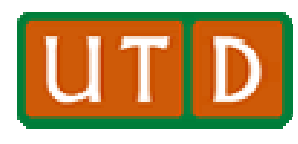

## **MatLab Example 2**

- **An even tougher set of equations – say, five linear equations, would be even easier, compared to manual solution:** 
	- **2v+2w+2x+2y+2z=30**
	- **2v+2w+2x+y-z=19**
	- **4x+y-z=3**
	- **v+w+x-y-z=5**
	- **5v-w+2x+2y+2z=27**
- **Th " l " f i i d E i The same "solve" function is used. Equations are**  written as before, using "\*" to denote multiplication, **guotes ('') to denote the range of each equation, and a comma separator. →→→→ →→→→ →→→→**

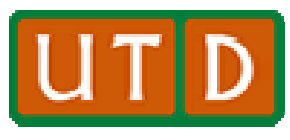

# **A Third MatLab Example**

- **MatLab can also graph functions in two or three dimensions, and solve all sorts of trigonometric problems.**
- **Consider this simple example. We want to graph the product** of **two** sine functions from 0 to  $\pi$ :
	- **Let x be a variable ranging from 0 to 1.**
	- **y is another variable ranging from 0 to 1.**
	- **One thing that MatLab demands is that we specify the increments in which variables change over an extent.**
	- **Thus we set: x=0.01:0.01:1 and y=0.01:0.01:1 This says that x and y will vary from 0.01 to 1 in 0.01 increments.**
	- **Now, define v=sin(pi\*x) and w=sin(pi\*y)**

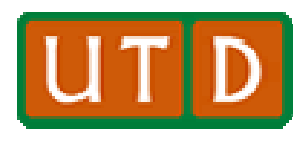

**Third Example (2)** 

- **Now say we want to multiply the two functions together.**
- **We set z=v'\*w. Note that we have to use v' here, not v, as since <sup>p</sup> ()v' is v transpose, and as we are multiplying two matrices together, using v' means that we get element by element multiplication.**
- **Now we can plot z to view the family of curves using "plot(z)", or, if we consider x and y Cartesian coordinates, we can plot the function z in three dimensions using the "surf" feature, that is, "surf**  $(z)$ "
- **This operation looks as follows: →→→ →→→ →→→ →→→**

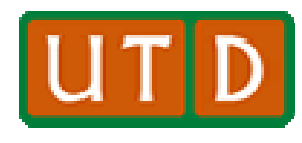

#### **Final Example**

- $\bullet$ **MatLab can easily solve differential equations as well.**
- $\bullet$ • For example, consider a 2nd order linear ordinary differential equation (ODE):

$$
\frac{d^2y}{dt^2} + \frac{dy}{dt} + y = 0
$$
, y a function of t.

- **We can set up: y = dsolve('D2y + Dy + y = 0')**
- **We can specify initial conditions or boundary conditions along with an ODE:**
- **y = dsolve('D2y = 2\*t/Dy', 'y(0) = 0', 'Dy(0) = 1', 't')**
- **We can also visualize the solution to your differential equation i <code> <b>i i i i i i i i i i i i i i i i i i i i i i i i i i i i i i i i i i i i**</code>

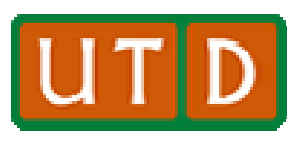

## **MatLab Summary**

- **MatLab is a complex program that is an excellent mathematical tool for solving complex science and WEBTLAD SUMMARY**<br>MatLab is a **complex program** that is an<br>mathematical tool for solving complex so<br>engineering problems.
- $\bullet$  **In general, it is so complex that it takes some "getting used to. to." You cannot just plunge into it today and expect to be a master in about ten minutes.**
- $\bullet$  **However, with a little work, you can master its intricacies and become <sup>a</sup> MatLab master master.**
- $\bullet$  **Because the student price is so good, and because you will be using MatLab in some of your advanced UG courses, it would be a good idea to start learning now!**

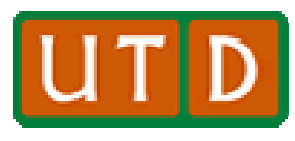

# **A Comment on Math Tools**

- **In general today, most mathematical problems of interest in science and engineering are not solvable by non-computer approaches.**
- $\bullet$  **Many non-linear second-order or higher differential equations in general do not even have closed, known even solutions, but must be solved (if they are solvable!) using numerical techniques.**
- $\bullet$  **Learn and become familiar with all of these tools that familiar you can. Somewhere down the road – perhaps as a senior, in graduate school, or in a first job – you will find one or more of them indispensible!**